# *≡Fast Lane*

## Veritas Enterprise Vault 12.x: Implementation and Deployment (EVID)

#### **ID** EVID **Preis** auf Anfrage **Dauer** 4 Tage

#### **Zielgruppe**

Dieser Kurs richtet sich an Mitarbeiter des technischen Supports von Veritas, Vertriebsingenieure, Veritas-Partner, die Enterprise Vault unterstützen und implementieren, sowie an Veritas-Kunden, die Enterprise Vault implementieren und verwenden.

#### **Voraussetzungen**

Für diesen Kurs werden Kenntnisse in den Bereichen Netzwerk-, Exchange- und Active Directory-Administration vorausgesetzt.

#### **Kursziele**

Der Kurs Veritas Enterprise Vault 12.x: Implementation and Deployment" bietet einen Überblick über die Implementierung und Konfiguration der Veritas Enterprise Vault 12.x-Umgebung. Dieser Kurs richtet sich an den technischen Support, Vertriebsingenieure, Partner und Kunden, die mit der Implementierung und Bereitstellung der Enterprise Vault 12.x-Umgebung betraut sind.

Nach Abschluss dieses Kurses werden Sie in der Lage sein:

- Einen Produktüberblick geben
- Verstehen der Designgrundlagen für Enterprise Vault in verschiedenen Zielsituationen
- Beschreibung der Aufgaben vor der Installation von Enterprise Vault, der Installation und der Aufgaben nach der Installation
- Auflistung der Schritte zur Konfiguration von Enterprise Vault, Indizierung und Speicherung
- Konfigurieren der Exchange Mailbox-Archivierung und des Enterprise Vault-Zugriffs für Exchange-Clients
- Konfigurieren der Exchange Journal-Archivierung
- FSA konfigurieren
- Konfigurieren der SharePoint-Archivierung
- Beschreibung der grundlegenden Fehlersuche und Validierung der Implementierung
- Optional: Installation von Outline Compliance Accelerator, Installation von Outline Discovery Accelerator

#### **Kursinhalt**

- Veritas Enterprise Vault: Produktübersicht
- Einführung in den Entwurf einer Enterprise Vault-Bereitstellung
- Vorbereiten der Umgebung für die Installation von Enterprise Vault
- Installation von Enterprise Vault
- Konfigurieren des Enterprise Vault-Servers
- Indizierung und Speicherung konfigurieren
- Konfigurieren der Exchange-Postfacharchivierung
- Konfigurieren von Exchange-Clients
- Konfigurieren der Exchange-Journal-Archivierung
- Konfigurieren der Dateisystemarchivierung (FSA)
- Konfigurieren der SharePoint-Archivierung
- Fehlersuche bei der Implementierung
- Validierung der Umgebung

Anhang: Fakultative Lektionen (keine Laboratorien)

- Installieren von Enterprise Vault Compliance Accelerator  $(C<sub>A</sub>)$
- Installation von Enterprise Vault Discovery Accelerator (DA)

### Veritas Enterprise Vault 12.x: Implementation and Deployment (EVID)

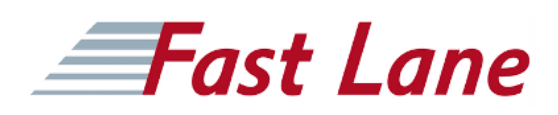

#### **Weltweite Trainingscenter**

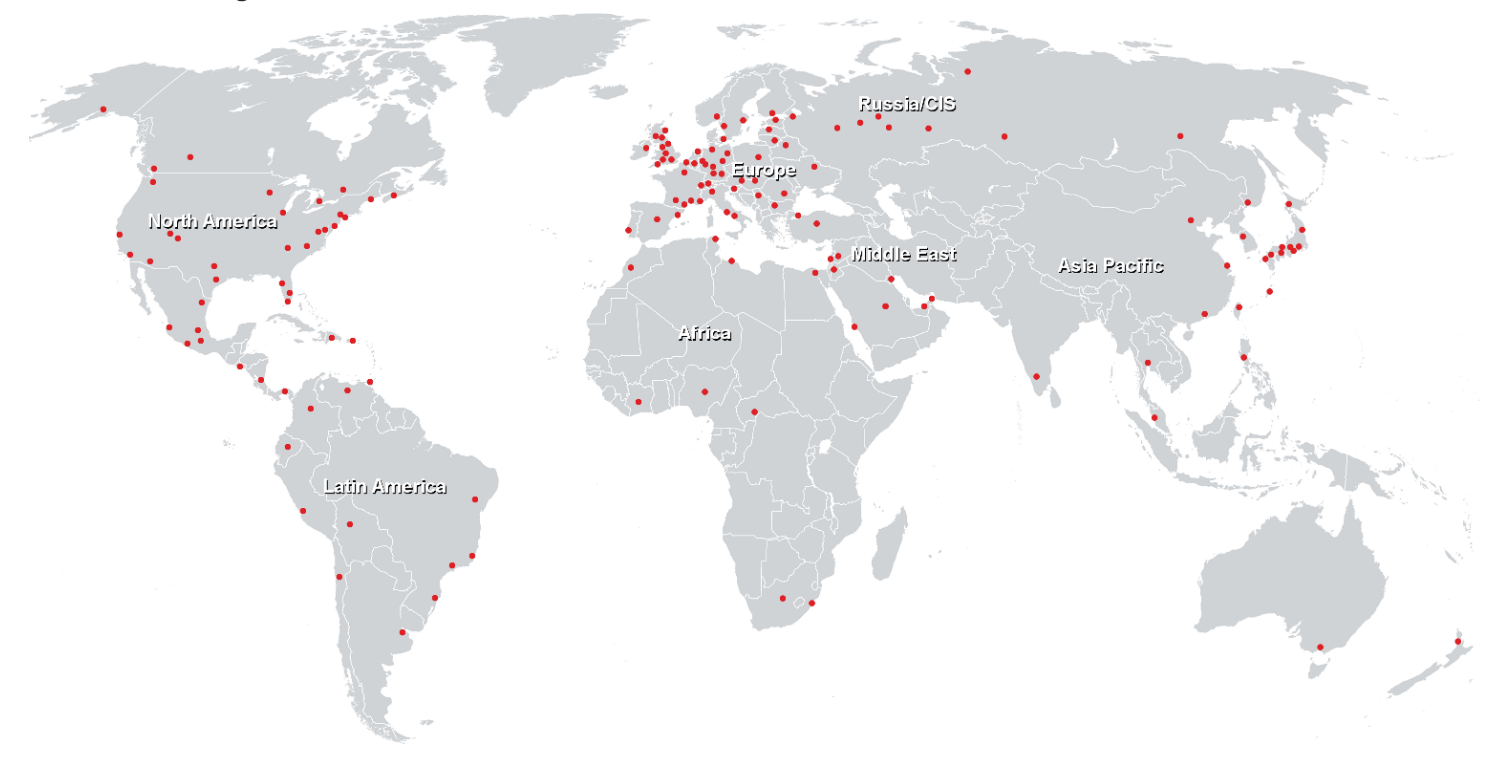

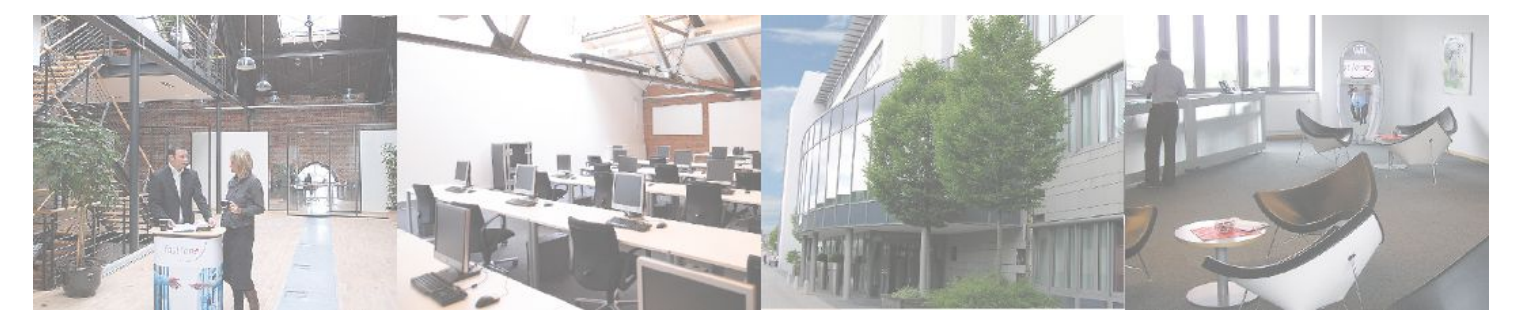

**Fast Lane Institute for Knowledge Transfer GmbH**

Husacherstrasse 3 CH-8304 Wallisellen Tel. +41 44 832 50 80

**info@flane.ch, https://www.flane.ch**